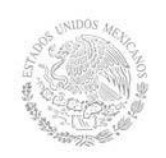

# **1. Datos Generales de la asignatura**

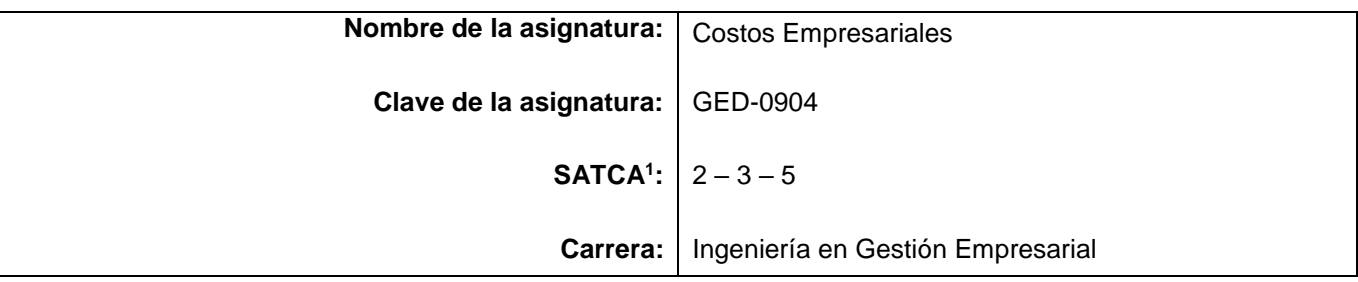

# **2. Presentación**

# **Caracterización de la asignatura**

Esta asignatura aporta al perfil del Ingeniero en Gestión Empresarial el desarrollo y aplicación de habilidades en el análisis e interpretación de los costos de adquisición, producción, distribución, administración y financiamiento que permiten detectar oportunidades de mejora e inversión para competir eficientemente en mercados globales.

Para integrarla se han considerado los procesos de producción en la industria manufacturera considerando los sistemas de costeos más usuales, el estudio y elaboración del Estado de Costos de Producción y Venta, así como la generación y análisis de información cuantitativa y cualitativa.

Esta asignatura es la base para otras que permitirán establecer los criterios adecuados para la toma de decisiones financieras, la gestión eficiente de los recursos y de la cadena de suministros con un enfoque orientado a los procesos, por lo que se ubica en el tercer semestre, después de los conceptos introductorios que brindan las asignaturas de: contabilidad orientada a los negocios y cálculo diferencial e integral, así mismo dará soporte a las asignaturas de Instrumentos de Presupuestación Empresarial y Plan de Negocios.

### **Intención didáctica**

Esta asignatura parte de un comparativo entre la contabilidad financiera y administrativa para ubicar a la contabilidad de costos; en el segundo tema se controlarán y registrarán cada uno de los elementos del costo de producción para incorporarlos en los estados financieros correspondientes con el fin de determinar el costo unitario de producción, analizarlo e interpretarlo; así mismo se estudia el sistema de determinación del costo mediante los costos históricos para los sistemas de producción por órdenes y por procesos.

Se determinan los costos mediante el sistema de costos predeterminados estimados y estándar, obteniendo las variaciones y desviaciones así como su corrección y análisis para la toma de decisiones futuras. En el ultimo tema se analizarán los sistemas de costeo directo y absorbente realizando un comparativo entre ambos para elegir el más conveniente para la empresa.

El enfoque sugerido para la asignatura requiere que las actividades prácticas promuevan el desarrollo

<sup>1</sup> Sistema de Asignación y Transferencia de Créditos Académicos

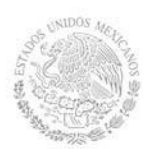

de habilidades para el control, cálculo y registro de los elementos del costo de producción tanto históricos como predeterminados, para los diferentes sistemas de costos, así como los métodos de registro, tales como: la investigación, integración, cálculo, análisis y trabajo en equipo; por esta razón varias de las actividades prácticas se han descrito como actividades hipotéticas y reales, de tal manera que el estudiante las verifique.

En las actividades prácticas sugeridas, es conveniente que el docente busque sólo guiar a sus estudiantes para que ellos aprendan a controlar, registrar y analizar los costos de producción.

Algunas de las actividades sugeridas pueden hacerse como actividad extra clase y comenzar el tratamiento en clase a partir de la discusión de los resultados. Se busca partir de casos hipotéticos en el aula, para que los estudiantes los puedan comparar con los reales en las empresas que visite.

En el transcurso de las actividades programadas es muy importante que el estudiante aprenda a valorar las actividades que lleva a cabo y entienda que está construyendo su futuro y en consecuencia que actúe de una manera profesional; que aprecie la importancia del conocimiento y los hábitos de trabajo; que desarrolle la precisión y la curiosidad, la puntualidad, el entusiasmo y el interés, la tenacidad, la flexibilidad y la autonomía.

# **3. Participantes en el diseño y seguimiento curricular del programa**

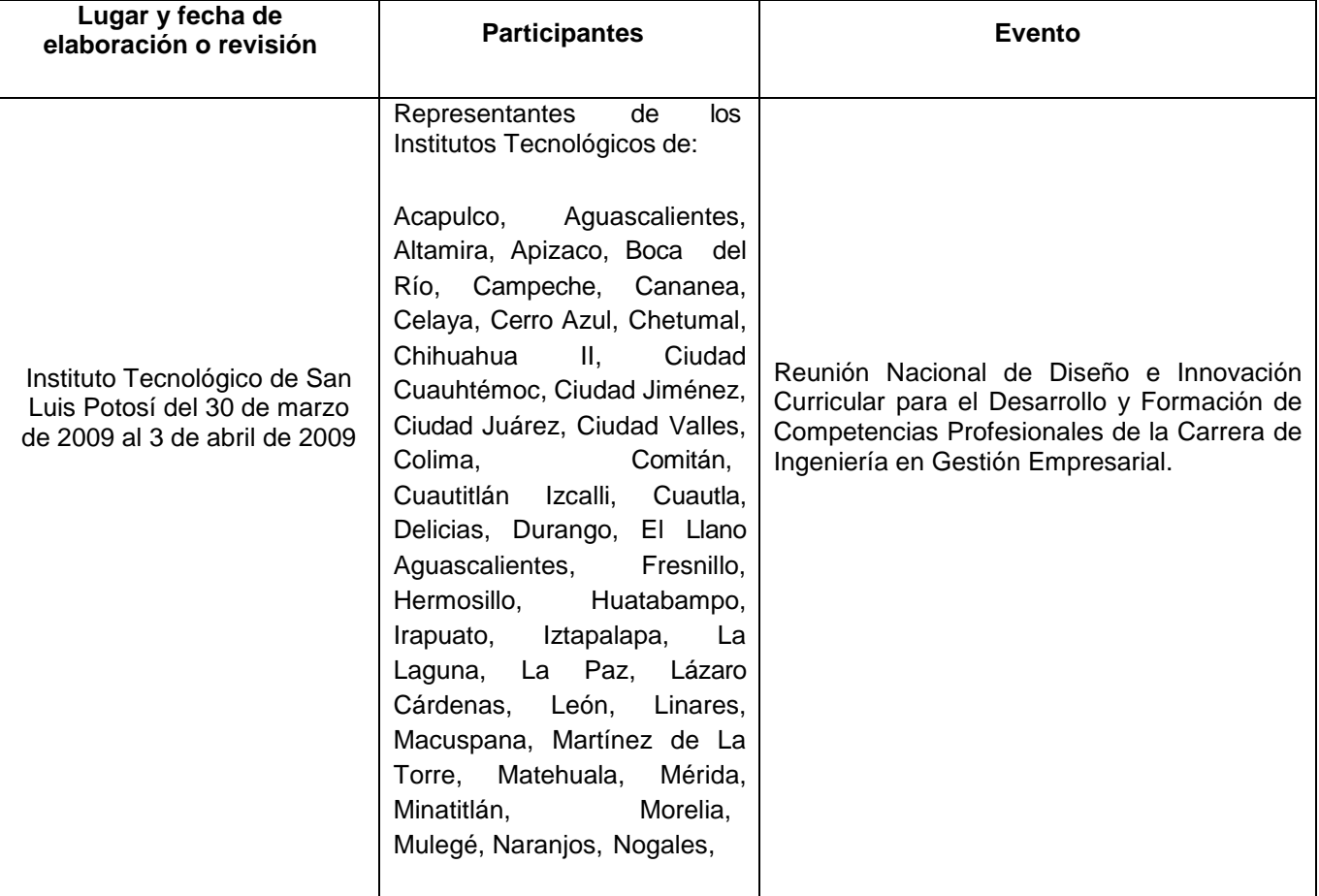

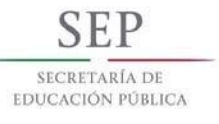

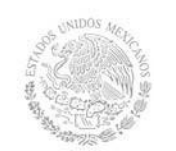

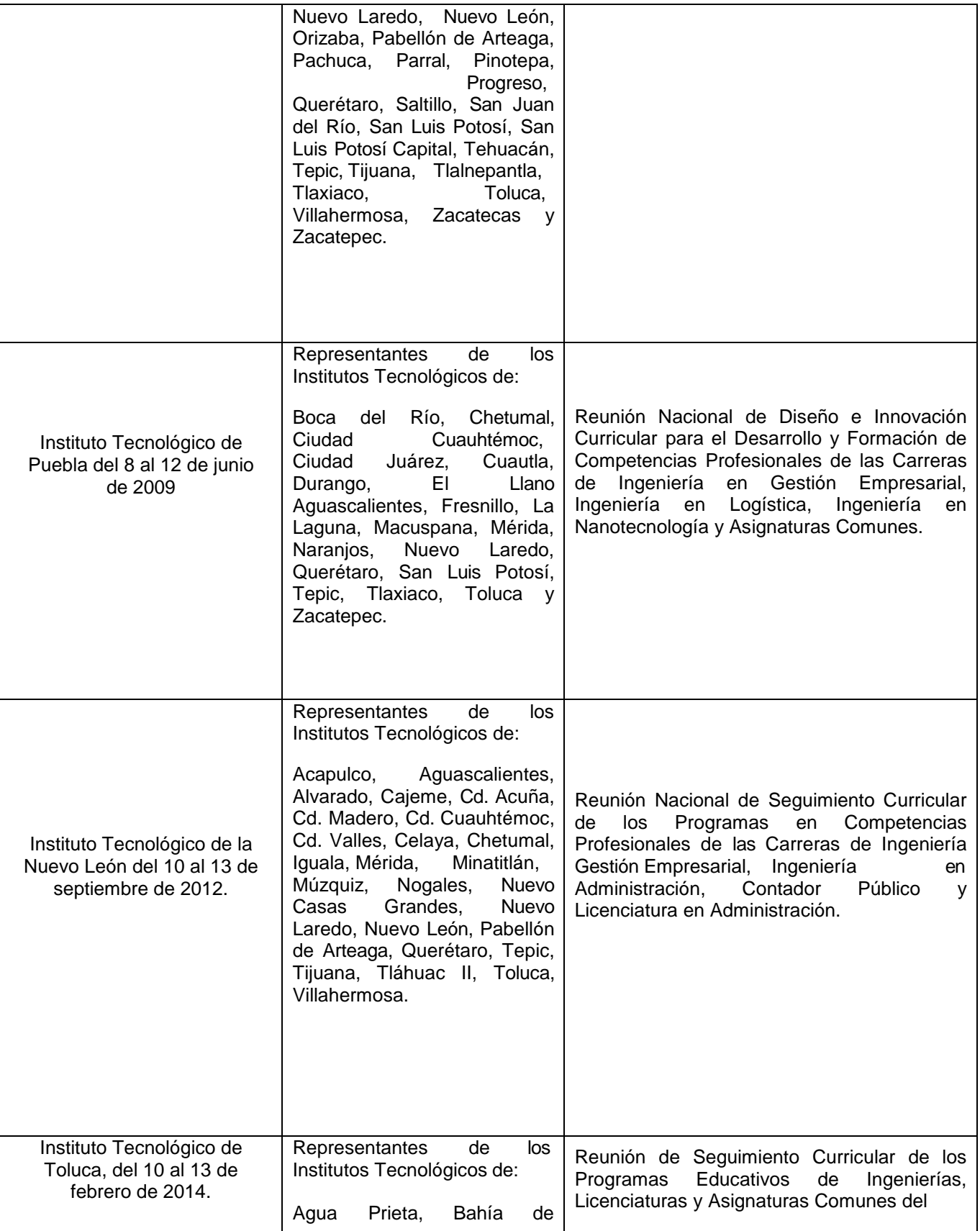

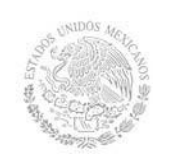

# **TECNOLÓGICONACIONAL DEMÉXICO Secretaría Académica, de Investigación e Innovación** Dirección de Docencia e Innovación Educativa

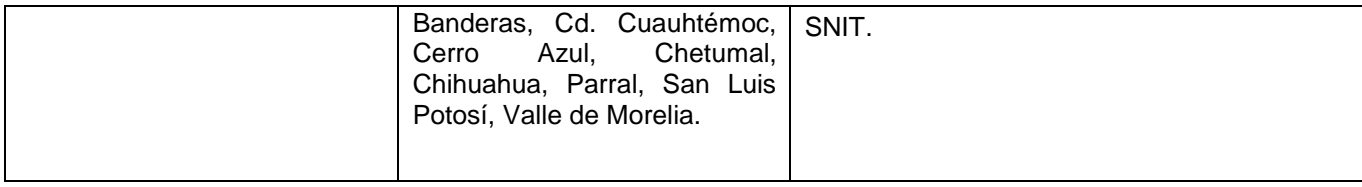

### **4. Competencias a desarrollar**

### **Competencias específicas de la asignatura**

Aplica la información generada por la contabilidad de los costos empresariales en la gestión de los procesos relacionados con los costos de adquisición, producción, distribución, administración y financiamiento, para el desarrollo de las funciones de planeación, control y toma de decisiones respecto al costo unitario y total de la producción.

### **5. Competencias previas**

Aplica Conceptos generales de la contabilidad y teoría contable. Realiza registro de sistemas de inventario. Formula Estados Financieros básicos. Utiliza habilidades aritméticas desarrolladas. Analiza y soluciona problemas.

### **6. Temario**

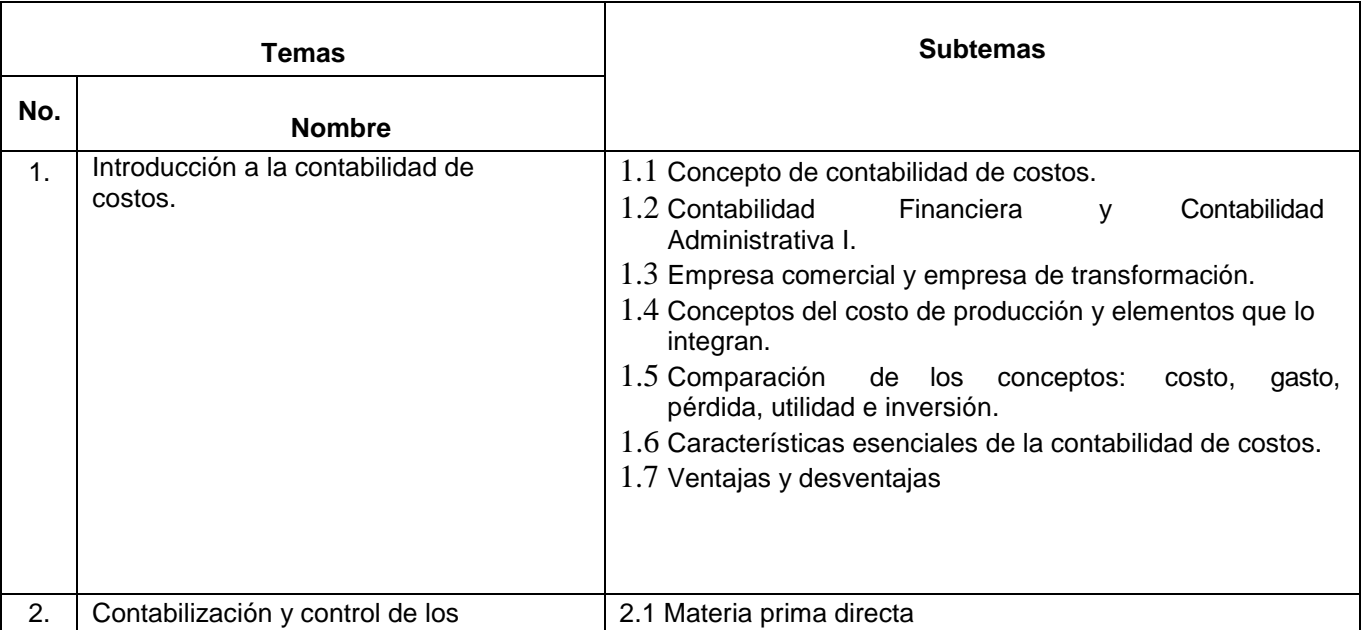

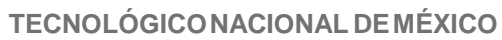

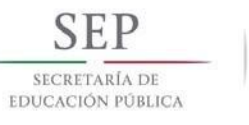

# **Secretaría Académica, de Investigación e Innovación**

Dirección de Docencia e Innovación Educativa

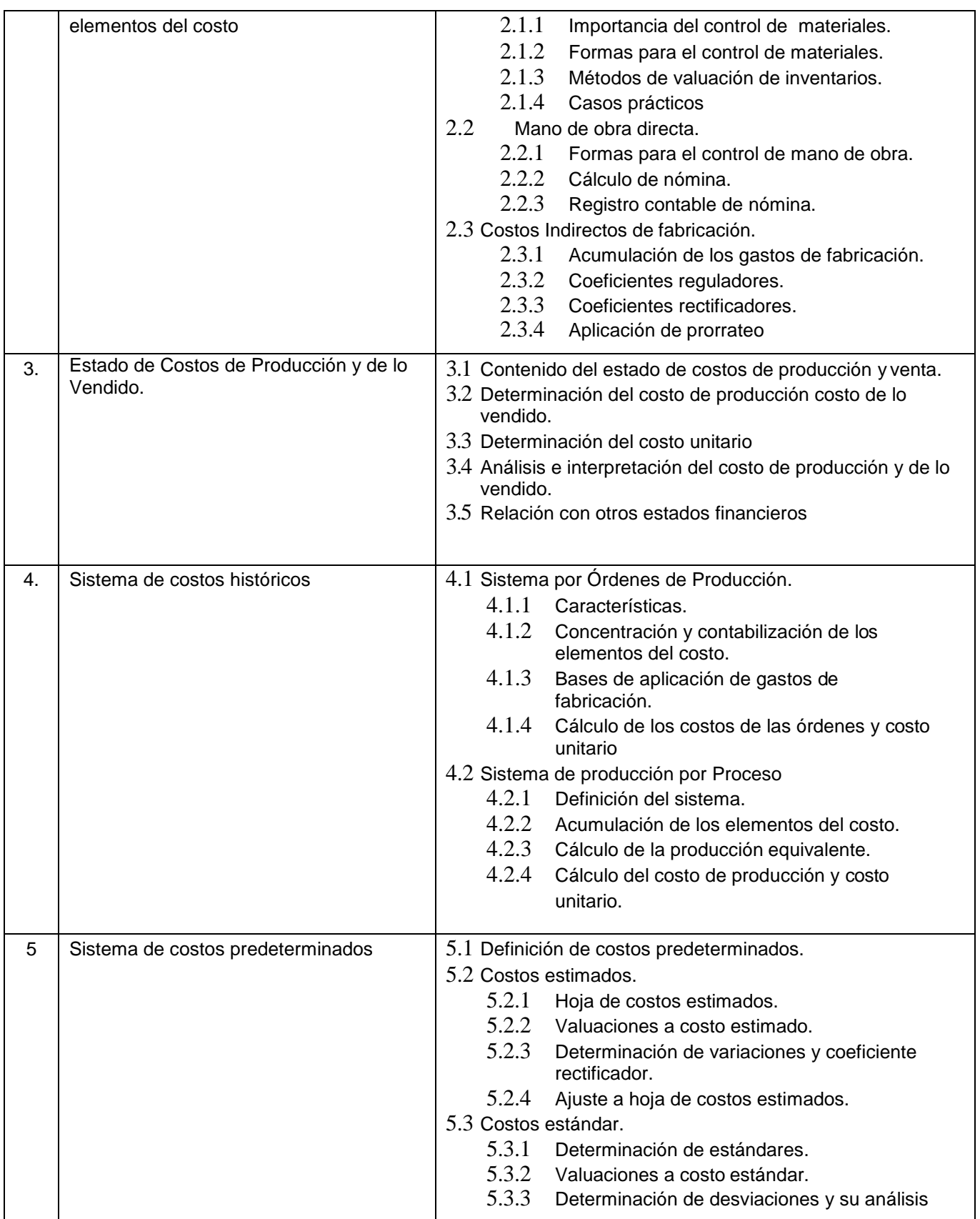

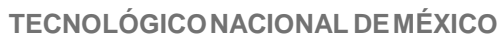

**Secretaría Académica, de Investigación e Innovación**

Dirección de Docencia e Innovación Educativa

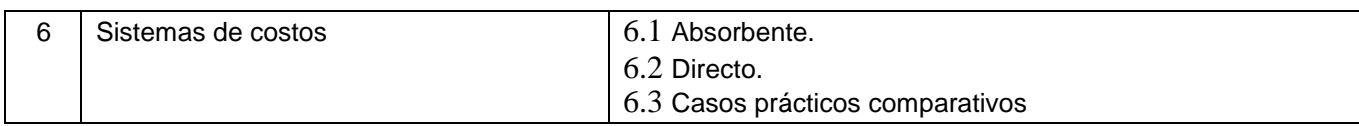

# **7. Actividades de aprendizaje de los temas**

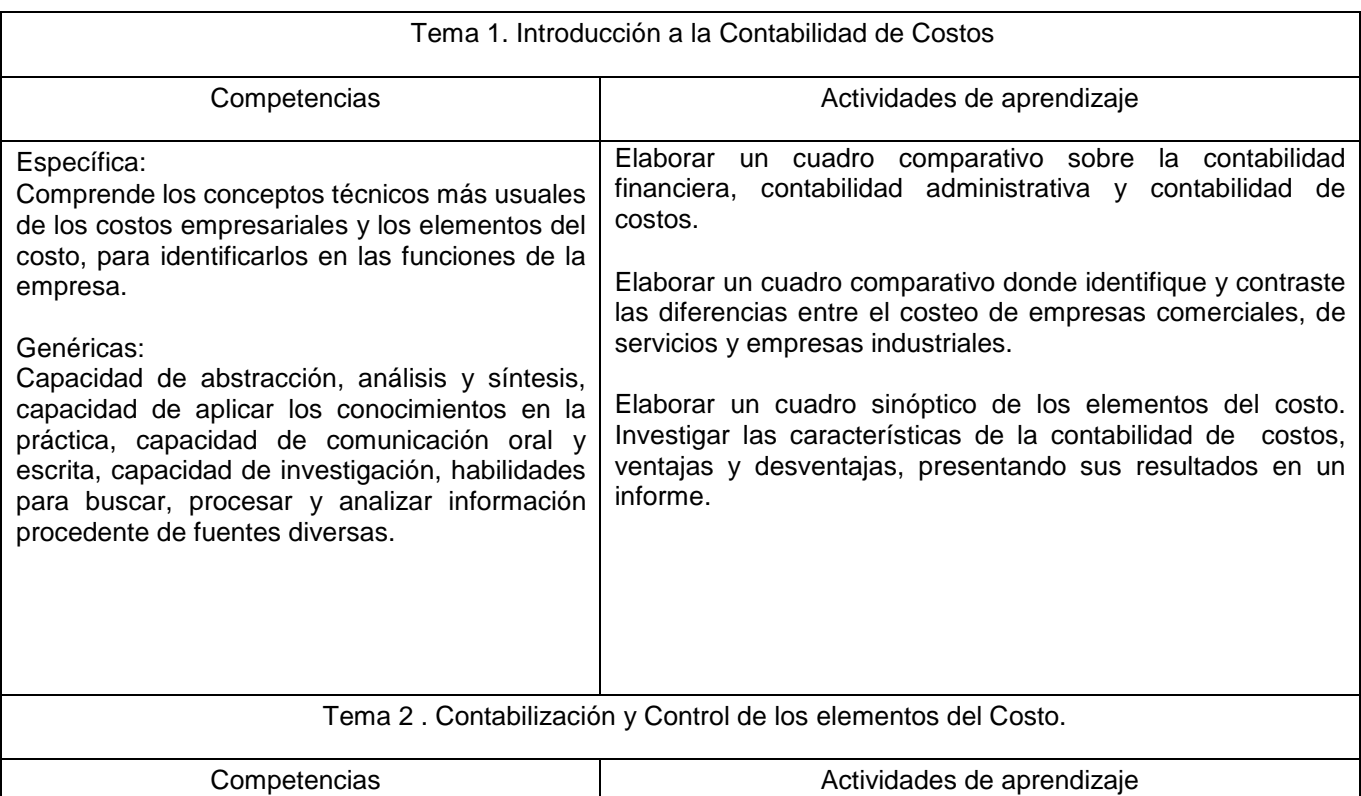

![](_page_5_Picture_236.jpeg)

![](_page_5_Picture_9.jpeg)

![](_page_6_Picture_1.jpeg)

# **TECNOLÓGICONACIONAL DEMÉXICO**

**Secretaría Académica, de Investigación e Innovación**

Dirección de Docencia e Innovación Educativa

![](_page_6_Picture_213.jpeg)

![](_page_7_Picture_0.jpeg)

![](_page_7_Picture_1.jpeg)

# **TECNOLÓGICONACIONAL DEMÉXICO**

**Secretaría Académica, de Investigación e Innovación**

Dirección de Docencia e Innovación Educativa

![](_page_7_Picture_216.jpeg)

![](_page_8_Picture_0.jpeg)

![](_page_8_Picture_1.jpeg)

![](_page_8_Picture_180.jpeg)

# **8. Prácticas**

- Investigar en diversas fuentes de información (direcciones electrónicas, revistas, libros, etc.) los principales conceptos de los temas y presentar reportes de dichas investigaciones.
- Fomentar actividades grupales que propicien la comunicación, el intercambio argumentado de ideas, la reflexión, la integración y la colaboración entre los estudiantes sobre la aplicación de los sistemas de costos.
- Llevar a cabo solución de problemas y casos prácticos relacionados con los temas.
- Desarrollar investigación en las empresas para identificar los sistemas de costos que utilizan y elaborar los reportes correspondientes.
- Utilizar medios audiovisuales para la presentación de los temas investigados.
- Aplicar el uso de las nuevas tecnologías en el desarrollo de los temas de la asignatura (procesador de texto, hoja de cálculo, base de datos, graficador, Internet, videos, memoria fotográfica, etc.).

### **9. Proyecto de asignatura**

El objetivo del proyecto que planteé el docente que imparta esta asignatura, es demostrar el desarrollo y alcance de la(s) competencia(s) de la asignatura, considerando las siguientes fases:

**Fundamentación:** marco referencial (teórico, conceptual, contextual, legal) en el cual se fundamenta el proyecto de acuerdo con un diagnóstico realizado, mismo que permite a los estudiantes lograr la comprensión de la realidad o situación objeto de estudio para definir un proceso de intervención o hacer el diseño de un modelo.

**Planeación:** con base en el diagnóstico en esta fase se realiza el diseño del proyecto por parte de los estudiantes con asesoría del docente; implica planificar un proceso: de intervención empresarial, social o comunitario, el diseño de un modelo, entre otros, según el tipo de proyecto, las actividades a realizar los recursos requeridos y el cronograma de trabajo.

**Ejecución:** consiste en el desarrollo de la planeación del proyecto realizada por parte de los estudiantes con asesoría del docente, es decir en la intervención (social, empresarial), o construcción del modelo propuesto según el tipo de proyecto, es la fase de mayor duración que implica el desempeño de las competencias genéricas y especificas a desarrollar.

**Evaluación:** es la fase final que aplica un juicio de valor en el contexto laboral-profesión, social e investigativo, ésta se debe realizar a través del reconocimiento de logros y aspectos a mejorar se estará promoviendo el concepto de "evaluación para la mejora continua", la metacognición, el desarrollo del pensamiento crítico y reflexivo en los estudiantes.

![](_page_9_Picture_0.jpeg)

![](_page_9_Picture_1.jpeg)

### **10. Evaluación por competencias**

**Realizar evaluación diagnóstica, formativa y sumativa.**

#### **Instrumentos**

- $\triangleright$  Cuadro comparativo.
- $\triangleright$  Cuadro sinóptico.
- $\triangleright$  Informe.
- $\triangleright$  Ejercicios.
- $\triangleright$  Esquema.
- $\triangleright$  Registros contables.
- > Listado.
- $\triangleright$  Mapa conceptual.
- $\triangleright$  Diagrama.
- $\triangleright$  Cuadro concentrador.
- $\triangleright$  Estado de Resultados.

#### **Herramientas**

- > Rúbricas.
- $\triangleright$  Listas de cotejos.
- $\triangleright$  Guía de observación.

**Todas las evidencias deberán incluirse en un portafolio electrónico.**

### **11. Fuentes de información**

- 1. Calleja Bernal, Francisco Javier, *Contabilidad de Costos*, Ed. Prentice Hall. (2001)
- 2. Del Río, Cristóbal, *Costos I y Costos II*, Ed. ECAFSA (2001)
- 3. Del Río, Cristóbal, *Costos para Administradores y Dirigentes*, Ed. ECAFSA. (2004)
- 4. García Colín, Juan, *Contabilidad de Costos*, Ed. Mc. Graw Hill. (2013)
- 5. Gitman, Lawrence, *Fundamentos de Administración Financiera*, Ed. Mc. Graw Hill.(2013)
- 6. Meumer & Deakih, *Contabilidad de Costos, Principios y Prácticas*, Ed. UTEMA (2009)
- 7. Mortow Baker & Lyle Salobiem, *Contabilidad de Costos*, Ed. Mc. Graw Hill.(2009)
- 8. Ramírez Padilla, Noel, *Contabilidad Administrativa*, Ed. Mc. Graw Hill.( 2013)
- 9. Torres S, Aldo, *Contabilidad de Costos, Análisis para la toma de Decisiones*, Ed. Mc. Graw Hill (1996)
- 10.García Colín Juan Contabilidad de Costos Mc Graw Hill 2003
- 11. Torres Salinas Aldo Contabilidad de Costos 3ª. Ed. Mc.Graw Hill 2010